#### Read Book Kies User Manual File Type Pdf

This is likewise one of the factors by obtaining the soft documents of this **Kies User Manual File Type Pdf** by online. You might not require more grow old to spend to go to the book foundation as competently as search for them. In some cases, you likewise do not discover the broadcast Kies User Manual File Type Pdf that you are looking for. It will agreed squander the time.

However below, taking into account you visit this web page, it will be as a result completely easy to acquire as competently as download lead Kies User Manual File Type Pdf

It will not agree to many grow old as we explain before. You can realize it though fake something else at house and even in your workplace. thus easy! So, are you question? Just exercise just what we provide below as with ease as review **Kies User Manual File Type Pdf** what you afterward to read!

**KEY=FILE - ZOE SHEPPARD**

#### Webdesign met Studio 8

#### **Pearson Education**

#### How to Do Everything Samsung Galaxy Tab

McGraw Hill Professional Get the most out of your Samsung GALAXY Tab At last--a tablet that puts the power of a full computer right in your hands! This hands-on guide shows you show to tap into your Galaxy Tab's full range of business productivity and entertainment features. How to Do Everything: Samsung GALAXY Tab teaches you how to connect to wireless networks, sync data with your PC or Mac, browse the Web, use e-mail, and much more. Harness the power of the Android operating system, maximize the built-in and third-party applications, and maintain and troubleshoot your Galaxy Tab with help from this practical, time-saving resource. set up, navigate, and customize your Galaxy Tab Connect seamlessly to as many wireless networks as you need Synchronize your Galaxy Tab with your PC or Mac using Samsung Kies Play movies on your Galaxy Tab or your TV Take photos and videos and share them online and offline Check e-mail, communicate with instant messaging, and browse the Web from anywhere Keep up with your social networks on the go Read e-books and PDFs in the palm of your hand Navigate easily with Google Maps Install and use versatile applications from the Android Market Troubleshoot, maintain, and secure your Galaxy Tab Connect to your work network via virtual private networking

## Android Hacker's Handbook

**John Wiley & Sons** The first comprehensive quide to discovering and preventingattacks on the Android OS As the Android operating system continues to increase its shareof the smartphone market, smartphone hacking remains a growingthreat. Written by experts who rank among the world's foremostAndroid security researchers, this book presents vulnerabilitydiscovery, analysis, and exploitation tools for the good guys.Following a detailed explanation of how the Android OS works andits overall security architecture, the authors examine howvulnerabilities can be discovered and exploits developed forvarious system components, preparing you to defend againstthem. If you are a mobile device administrator, security researcher,Android app developer, or consultant responsible for evaluatingAndroid security, you will find this guide is essential to yourtoolbox. A crack team of leading Android security researchers explainAndroid security risks, security design and architecture, rooting,fuzz testing, and vulnerability analysis Covers Android application building blocks and security as wellas debugging and auditing Android apps Prepares mobile device administrators, security researchers,Android app developers, and security consultants to defend Androidsystems against attack Android Hacker's Handbook is the first comprehensiveresource for IT professionals charged with smartphonesecurity.

#### XSS Attacks

*2*

**Syngress** Web applications have become the most effective and exploited route for system compromise. Cross-site scripting (XSS) is a Web-based attack vector that can be used to steal sensitive information, hijack user sessions, and compromise browser and system integrity. The authors of this book are the undisputed industry-leading authorities on this topic. In these pages and on the companion Web site, you will find bleeding-edge research along with code listings and exploits that can not be found anywhere else.

# DTP in de praktijk

#### **Pearson Education**

# Windows 7: The Missing Manual

"O'Reilly Media, Inc." In early reviews, geeks raved about Windows 7. But if you're an ordinary mortal, learning what this new system is all about will be challenging. Fear not: David Pogue's Windows 7: The Missing Manual comes to the rescue. Like its predecessors, this book illuminates its subject with reader-friendly insight, plenty of wit, and hardnosed objectivity for beginners as well as veteran PC users. Windows 7 fixes many of Vista's most painful shortcomings. It's speedier, has fewer intrusive and nagging screens, and is more compatible with peripherals. Plus, Windows 7 introduces a slew of new features, including better organization tools, easier WiFi connections and home networking setup, and even touchscreen computing for those lucky enough to own the latest hardware. With this book, you'll learn how to: Navigate the desktop, including the fast and powerful search function Take advantage of Window's apps and gadgets, and tap into 40 free programs Breeze the Web with Internet Explorer 8, and learn the email, chat, and videoconferencing programs Record TV and radio, display photos, play music, and record any of these to DVD using the Media Center Use your printer, fax, laptop, tablet PC, or smartphone with Windows 7 Beef up your system and back up your files Collaborate and share documents and other files by setting up a workgroup network

**Springer Nature** This open access book explores how digital tools and social media technologies can contribute to better participation and involvement of EU citizens in European politics. By analyzing selected representative e-participation projects at the local, national and European governmental levels, it identifies the preconditions, best practices and shortcomings of e-participation practices in connection with EU decision-making procedures and institutions. The book features case studies on parliamentary monitoring, e-voting practices, and e-publics, and offers recommendations for improving the integration of e-democracy in European politics and governance. Accordingly, it will appeal to scholars as well as practitioners interested in identifying suitable e-participation tools for European institutions and thus helps to reduce the EU's current democratic deficit. This book is a continuation of the book "Electronic Democracy in Europe" published by Springer.

# European E-Democracy in Practice

# Office 2004 voor de Mac

**Pearson Education** Snel op weg: Photoshop CS2

#### **Pearson Education**

# Teach Yourself Visually Adobe Acrobat 5 PDF

**Visual** Are you a visual learner? Do you prefer instructions that show you how to do something - and skip the long-winded explanations? If so, then this book is for you. Open it up and you' ll find clear, step-by-step screen shots that show you how to tackle more than 150 Adobe Acrobat 5 tasks, from creating PDF files, comments, search indexes, and forms to working with Acrobat Distiller, links, JavaScript, and document security tools. " I write to extend my thanks and appreciation for your books. They are clear, easy to follow, and straight to the point. I will always buy your books because they are the best." - Seward Kollie (Dakar, Senegal) " Your books are extraordinary! I buy them for friends, family, and colleagues." - Christine J. Manfrin (Castle Rock, CO) " Teach Yourself" sidebars offer practical tips and tricks Full-color screen shots demonstrate each task Succinct explanations walk you through step by step Two-page lessons break big topics into bite-sized modules

# Introducing Researching English for Specific Purposes

Taylor & Francis Introducing Researching English for Specific Purposes is an accessible and practical guide to research in ESP. It's for novice researchers, graduate students and for ESP practitioners who want to do some research themselves. The author takes the reader step by step through the stages of research, starting with choosing a topic and reviewing the literature though to writing up research findings. Examples are taken from academic journals and dissertations to highlight aspects of the research process. The book covers the following areas: developing a research project research design theoretical approaches to ESP research choosing a research topic quantitative, qualitative and mixed methods in ESP research validity, reliability and ethics writing up research in ESP The book includes recommendations for further reading and tasks. There is also a glossary and a chapter providing advice, templates and links to useful research sources. Introducing Researching English for Specific Purposes is essential reading for anyone wanting to conduct research in ESP.

# Android Mobile Computing Using Samsung Tablets and Smartphones Running Android 2.3

**Rebidu** An Android smartphone or tablet makes it possible for you to stay online and do your offices and business work wherever you are going. With Android, you can do almost any computing task you can imagine. There are more than 400,000 Android applications (apps) to choose from. The majority of the apps are games and leisure programs. However, today there are also apps for practically any type of office work and business tasks that you can imagine. Many office tasks, which until recently could only be performed using a powerful PC or laptop, can today easily be done using an Android tablet or smartphone. There are several excellent Android apps for word processing and spreadsheet calculations so that these and many other types of office work easily can be done on handheld Android device. This has led to a new way of working, which is often called mobile computing. There are many excellent brands of Android tablets and smartphones on the market. Samsung is today seen as the leading manufacturer of Android smartphones and tablets. In 2010, Samsung launched the Galaxy Tab 7.1 tablet. The Galaxy Tab 7.1 quickly became highly popular and a benchmark for other Android tablets. Later, more powerful and larger Galaxy tabs have been marketed, including the Galaxy Tab 7.7, 8.9, and 10.1. This book focuses on the Galaxy Tab 7.1. You will benefit most from the book if you have a Samsung Galaxy Tab 7.1. If you own another tablet or smartphone running on Android 2.2 (Froyo) or 2.3 (Gingerbread), you will also benefit from reading the book, as the different brands of Android 2.2./2.3 tablets and smartphones work much in the same way. The Samsung Galaxy Tab 7.1 tablet is ideal for Android mobile office computing due to its excellent communication capabilities and size. It has highly effective and versatile built-in chipsets and tools for mobile (cellular) data communication, Wi-Fi network connections, and Bluetooth communication. In addition, its GPS antenna and tools make accurate location determination and navigation possible. It fits easily into any briefcase - and even into a large pocket, making it very easy carry around. The main challenge of mobile computing is possibly to get online in different situations - in a way that is inexpensive, secure, and effective. While both mobile (cellular) broadband and public Wi-Fi networks are rapidly being expanded and improved, it may still now and then be difficult or expensive to connect, when you are outside your carrier's coverage. If you can find a fast and inexpensive connection, it may not be secure. In this book, you get the needed technical background to make it easier for you to get online in an affordable and secure way, wherever you are. You get detailed information about mobile computing using mobile broadband (cellular) networks and Wi-Fi connections. You are introduced to the mobile connection standards 2G, 3G, and 4G. You learn how to set up your Galaxy Tab for different types of mobile communication in your home country and abroad. You get detailed instructions on how to use email apps effectively on your Android smartphone and tablet. Last, you are introduced to some of the most popular and valuable Android apps for office work and other business tasks. The Samsung Galaxy Tab 7.1 exists in two different models as regards mobile communication: a CDMA/EVDO model, primarily intended for the US market; and a GSM/UMTS model, primarily intended for the non-US market. The book describes both major models.

# Adobe InDesign CS

*4*

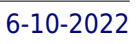

# Nederlandse versie

#### **Pearson Education** Internet Marketing Voor Beginners

**Lulu.com** Internet marketing is uniek, daardoor nog steeds het stoute jongetje van de klas, maar biedt adverteerders enorm veel voordelen. Het internet is vele malen goedkoper dan het inzetten van traditionele media. Daarnaast is het via het internet makkelijker om de juiste doelgroep te bereiken. Het internet bestaat met zijn grote aantal websites uit verschillende "doelgroepen". Elke website trekt zijn eigen doelgroep aan. Een traditionele marketeer zal het internet vergelijken met de diversiteit aan tijdschriften. Het internet verschilt alleen doordat het vele malen laagdrempeliger is om in te stappen. Via het internet kan de marketer het gedrag meten van de klant en daardoor snel inspelen op de behoefte van de klant. In dit boek vind je eenvoudige methoden om een online business op te zetten en klanten te trekken.

**Springer** Does the increasing usage of online political forums lead to a more deliberative democracy? This book presents the evolution of the public spaces in a historical perspective, by defining and operationalizing the deliberative criteria of democracy, and by measuring and evaluating the impact of virtualization of the political debates.

# Survey of Current Business

# Promises and Limits of Web-deliberation

"O'Reilly Media, Inc." The Hitchhiker's Guide to Python takes the journeyman Pythonista to true expertise. More than any other language, Python was created with the philosophy of simplicity and parsimony. Now 25 years old, Python has become the primary or secondary language (after SQL) for many business users. With popularity comes diversity—and possibly dilution. This quide, collaboratively written by over a hundred members of the Python community, describes best practices currently used by package and application developers. Unlike other books for this audience, The Hitchhiker's Guide is light on reusable code and heavier on design philosophy, directing the reader to excellent sources that already exist.

# The Hitchhiker's Guide to Python

# Best Practices for Development

Routledge This new edition of Understanding Morphology has been fully revised in line with the latest research. It now includes 'big picture' questions to highlight central themes in morphology, as well as research exercises for each chapter. Understanding Morphology presents an introduction to the study of word structure that starts at the very beginning. Assuming no knowledge of the field of morphology on the part of the reader, the book presents a broad range of morphological phenomena from a wide variety of languages. Starting with the core areas of inflection and derivation, the book presents the interfaces between morphology and syntax and between morphology and phonology. The synchronic study of word structure is covered, as are the phenomena of diachronic change, such as analogy and grammaticalization. Theories are presented clearly in accessible language with the main purpose of shedding light on the data, rather than as a goal in themselves. The authors consistently draw on the best research available, thus utilizing and discussing both functionalist and generative theoretical approaches. Each chapter includes a summary, suggestions for further reading, and exercises. As such this is the ideal book for both beginning students of linguistics, or anyone in a related discipline looking for a first introduction to morphology.

# Understanding Morphology

# Android Tips and Tricks Covers Android 5 and Android 6 devices

Que Publishing Unlock the Full Power of Your Android™ Smartphone or Tablet Discover hundreds of tips and tricks you can use right away with your Android device to get more done, and have more fun. You'll learn how to use your Android smartphone or tablet as a powerful communication, organization, and productivity tool as well as a feature-packed entertainment device. You will dig deep into the settings and capabilities of both Android itself and the preinstalled apps, developing the knowledge and skills to exploit them to the fullest. Easy to understand and non-technical, Android Tips and Tricks is perfect for beginners—and for more experienced users ready to ramp up their productivity or move to newer devices. It covers all new and recent Android smartphones and tablets running Android 6 (Marshmallow) or Android 5 (Lollipop)—with bonus, in-depth coverage of Samsung's widely used TouchWiz skin. Here's just a sampling of what this book's tips, tricks, and techniques will help you do: · Connect to wireless and cellular networks, to keyboards and Bluetooth devices, and via VPNs · Transform your device into a portable Wi-Fi hotspot, and share Internet connections via USB or Bluetooth · Secure Android with screen and SIM locks, location settings, and encryption · Sideload apps from any source and keep bad apps from loading · Take Gmail to pro level with signatures, vacation responders, labels, archiving, advanced search, and secure two-step verification · Manage multiple email accounts together: POP, IMAP, web mail, and Exchange · Get more out of your Google Chrome browser, and share bookmarks across all your devices · Chat via text, audio, or video on Google Hangouts—and customize it to work just the way you want · Enjoy your music everywhere, whether it's stored locally or in the cloud · Easily capture, edit, and share top-quality photos and videos · Transform your smartphone or tablet into a total social networking hub · Squeeze more battery life from your Android device

Academic Press Complementarity of Variable Renewable Energy Sources consolidates current developments on the subject, addressing all technical advances, presenting new mapping results, and bringing new insights for the continuation of research and implementation on this fascinating topic. By answering questions such as How can complementarity be used in the operation of large interconnected systems?, What is the real applicability potential of energetic complementarity?, and How will it impact energy generation systems?, this title is useful for all researchers, academic and students investigating the topic of renewable energy complementarity in systems. In just over a decade, the subject of 'energy complementarity' has experienced a growing presence and understanding by researchers and managers of energy resources looking to enhance energy systems. Early research proposed methods to quantify complementarity, the effects of complementarity on performance of hybrid systems, and how to identify and map complementarity between solar energy, wind energy and hydroelectric energy systems. Includes chapter maps to visualize system performance under different complementarity indexes Addresses complementarity in the operation of large and small to medium-sized hybrid systems Provides methods for determining complementarity between various energy sources

# Complementarity of Variable Renewable Energy Sources

## Interpreting Indicators of Rangeland Health

#### Version 4

#### The Rule of Saint Benedict

**Wyatt North Publishing, LLC** Triumph of the City

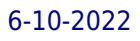

# How Our Greatest Invention Makes Us Richer, Smarter, Greener, Healthier, and Happier

Penguin Shortlisted for the Financial Times and McKinsey Best Book of the Year Award in 2011 "A masterpiece." —Steven D. Levitt, coauthor of Freakonomics "Bursting with insights." —The New York Times Book Review A pioneering urban economist presents a myth-shattering look at the majesty and greatness of cities America is an urban nation, yet cities get a bad rap: they're dirty, poor, unhealthy, environmentally unfriendly . . . or are they? In this revelatory book, Edward Glaeser, a leading urban economist, declares that cities are actually the healthiest, greenest, and richest (in both cultural and economic terms) places to live. He travels through history and around the globe to reveal the hidden workings of cities and how they bring out the best in humankind. Using intrepid reportage, keen analysis, and cogent argument, Glaeser makes an urgent, eloquent case for the city's importance and splendor, offering inspiring proof that the city is humanity's greatest creation and our best hope for the future.

Pearson Education Presents a guide to the features of the Samsung Galaxy Tab 2, covering such topics as the Android operating system, using Google Play, sending email and text messages, adding new hardware, and reading and managing ebooks.

# My Samsung Galaxy Tab 2

Elsevier A cross site scripting attack is a very specific type of attack on a web application. It is used by hackers to mimic real sites and fool people into providing personal data. XSS Attacks starts by defining the terms and laying out the ground work. It assumes that the reader is familiar with basic web programming (HTML) and lavaScript. First it discusses the concepts, methodology, and technology that makes XSS a valid concern. It then moves into the various types of XSS attacks, how they are implemented, used, and abused. After XSS is thoroughly explored, the next part provides examples of XSS malware and demonstrates real cases where XSS is a dangerous risk that exposes internet users to remote access, sensitive data theft, and monetary losses. Finally, the book closes by examining the ways developers can avoid XSS vulnerabilities in their web applications, and how users can avoid becoming a victim. The audience is web developers, security practitioners, and managers. XSS Vulnerabilities exist in 8 out of 10 Web sites The authors of this book are the undisputed industry leading authorities Contains independent, bleeding edge research, code listings and exploits that can not be found anywhere else

# XSS Attacks

## Cross Site Scripting Exploits and Defense

John Wiley & Sons Pattern-oriented software architecture is a new approach to software development. This book represents the progression and evolution of the pattern approach into a system of patterns capable of describing and documenting large-scale applications. A pattern system provides, on one level, a pool of proven solutions to many recurring design problems. On another it shows how to combine individual patterns into heterogeneous structures and as such it can be used to facilitate a constructive development of software systems. Uniquely, the patterns that are presented in this book span several levels of abstraction, from high-level architectural patterns and medium-level design patterns to low-level idioms. The intention of, and motivation for, this book is to support both novices and experts in software development. Novices will gain from the experience inherent in pattern descriptions and experts will hopefully make use of, add to, extend and modify patterns to tailor them to their own needs. None of the pattern descriptions are cast in stone and, just as they are borne from experience, it is expected that further use will feed in and refine individual patterns and produce an evolving system of patterns. Visit our Web Page http://www.wiley.com/compbooks/

# Pattern-Oriented Software Architecture, A System of Patterns

## Physical Metallurgy of High Manganese Steels

MDPI The Special Issue 'Physical Metallurgy of High Manganese Steels' addresses the highly fascinating class of manganese-alloyed steels with manganese contents well above 3 mass%. The book gathers manuscripts from internationally recognized researchers with stimulating new ideas and original results. It consists of fifteen original research papers. Seven contributions focus on steels with manganese contents above 12 mass%. These contributions cover fundamental aspects of process-microstrcuture-properties relationships with processes ranging from cold and warm rolling over deep rolling to heat treatment. Novel findings regarding the fatigue and fracture behavior, deformation mechanisms, and computer-aided design are presented. Additionally, the Special Issue also reflects the current trend of reduced Mn content (3-12 mass%) in advanced high strength steels (AHSS). Eight contributions were dedicated to these alloys, which are often referred to as 3rd generation AHSS, medium manganese steels or quenching and partitioning (Q&P/Q+P) steels. The interplay between advanced processing, mainly novel annealing variants, and microstructure evolution has been addressed using computational and experimental approaches. A deeper understanding of strain-rate sensitivity, hydrogen embrittlement, phase transformations, and the consequences for the materials' properties has been developed. Hence, the topics included are manifold, fundamental-science oriented and, at the same time, relevant to industrial application.

Pearson Education With PHP for the World Wide Web, Fourth Edition: Visual QuickStart Guide, readers can start from the beginning to get a tour of the programming language, or look up specific tasks to learn just what they need to know. This task-based visual reference guide uses step-by-step instructions and plenty of screenshots to teach beginning and intermediate users this popular open-source scripting language. Leading technology author Larry Ullman guides readers through the latest developments including use and awareness of HTML5 with PHP. Other addressed changes include removal of outdated functions and more efficient ways to tackle common needs. Both beginning users, who want a thorough introduction to the technology, and more intermediate users, who are looking for a convenient reference, will find what they need here--in straightforward language and through readily accessible examples.

## Het beste van Photoshop CS2

**Pearson Education**

# PHP for the Web

# Visual QuickStart Guide

**CRC Press** The NPDES Storm Water Sampling Guidance Document provides a comprehensive description of basic sampling requirements for NPDES storm water discharge permit applications and offers procedural guidance on how to conduct sampling. Many of the procedures in this manual are also applicable to the sampling requirements contained in NPDES storm water permits. Topics covered include background information and a summary of permit application requirements, the fundamentals of sampling (including obtaining flow data, handling samples, and sending them to the lab), analytical considerations, regulatory flexibility regarding storm water sampling, and health and safety considerations. This book will be a cornerstone of NPDES compliance for wastewater treatment plant managers and supervisors, consultants, laboratories, lab managers and chemists, regulators, current NPDES permit holders, and anyone applying for an NPDES permit.

# The Country Gentleman

# NPDES Storm Water Sampling Guidance Document

# Retail Marketing and Branding

*8*

John Wiley & Sons Retail Marketing and Branding, 2nd Edition looks at how retailers can make more out of their marketing money with retail best practices in branding and marketing spend optimization. The second edition of Retail Marketing and Branding includes the following updates: \* New and updated case examples \* Updated figures and examples throughout \* New interviewers with recent experiences \* Additional chapters

# Science and Development of Muscle Hypertrophy

Human Kinetics Muscle hypertrophy—defined as an increase in muscular size—is one of the primary outcomes of resistance training. Science and Development of Muscle Hypertrophy is a comprehensive compilation of science-based principles to help professionals develop muscle hypertrophy in athletes and clients. With more than 825 references and applied guidelines throughout, no other resource offers a comparable quantity of content solely focused on muscle hypertrophy. Readers will find up-to-date content so they fully understand the science of muscle hypertrophy and its application to designing training programs. Written by Brad Schoenfeld, PhD, a leading authority on muscle hypertrophy, this text provides strength and conditioning professionals, personal trainers, sport scientists, researchers, and exercise science instructors with a definitive resource for information regarding muscle hypertrophy—the mechanism of its development, how the body structurally and hormonally changes when exposed to stress, ways to most effectively design training programs, and current nutrition guidelines for eliciting hypertrophic changes. The full-color book offers several features to make the content accessible to readers: • Research Findings sidebars highlight the aspects of muscle hypertrophy currently being examined to encourage readers to re-evaluate their knowledge and ensure their training practices are up to date. • Practical Applications sidebars outline how to apply the research conclusions for maximal hypertrophic development. • Comprehensive subject and author indexes optimize the book's utility as a reference tool. • An image bank containing most of the art, photos, and tables from the text allows instructors and presenters to easily teach the material outlined in the book. Although muscle hypertrophy can be attained through a range of training programs, this text allows readers to understand and apply the specific responses and mechanisms that promote optimal muscle hypertrophy in their athletes and clients. It explores how genetic background, age, sex, and other factors have been shown to mediate the hypertrophic response to exercise, affecting both the rate and the total gain in lean muscle mass. Sample programs in the text show how to design a three- or four-day-per-week undulating periodized program and a modified linear periodized program for maximizing muscular development. Science and Development of Muscle Hypertrophy is an invaluable resource for strength and conditioning professionals seeking to maximize hypertrophic gains and those searching for the most comprehensive, authoritative, and current research in the field.

**Cengage Learning** Presents a concise handbook of strategies for successfully completing a composition course and includes information on essays and paragraphs, research papers, grammar, spelling, and sentence structure.

# HS Classification Handbook

# The British National Bibliography

# The Brief Handbook

# Teaching What Really Happened

How to Avoid the Tyranny of Textbooks and Get Students Excited About Doing History,

#### Second Edition

Teachers College Press James Loewen has revised Teaching What Really Happened, the bestselling, go-to resource for social studies and history teachers wishing to break away from standard textbook retelling of the past. In addition to updating the scholarship and anecdotes throughout, the second edition features a timely new chapter entitled "Truth" that addresses how traditional and social media can distort current events and historical record. Helping students understand what really happened in the past will empower them to use history as a tool to argue for better policies in the present. Our society needs engaged citizens now more than ever, and this book offers teachers concrete ideas for getti